## PLEASE CHECK THE BOX TO GO TO A SECURE WEBSITE

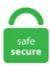

| I'm not a robot |                 |
|-----------------|-----------------|
|                 | reCAPTCHA       |
|                 | Privacy - Terms |

## **Bypass Paywall Chrome**

Google Chrome Paywall Bypass/Block/Remove From News and Other WebsitesDamodar Bashyal. Especially if, as rumors suggest, the Times paid \$40 million to erect its paywall in the first place. name —— '\_\_sync\_contentCategory') {m [i]. The outlet notes that any Google Chrome extension that doesn't rely on x86 code should work fine, so do expect a few incompatible add-ons. Click on the 'Code' and then Download the code as a ZIP file. Google disables Flash by default, and makes it easy to bypass pawalls in the beta version of Chrome 76 browser that was released yesterday. Want to get past paywalls? They can be annoying, though of course they have a purpose. Google Chrome's last big feature was dark mode in Chrome 73 and 74, and version 75 didn't bring much of note, but Chrome 76, out today, has some sneaky features you may want to know about. Google Chrome. Copy the link to that article. A strange thing to say, Chrome has 1 pre-installed extension and 3 apps and none are constantly in use. If you want to read paid-for Medium articles without actually paying, you can now bypass the Medium insists writers who produce paywalled content won't lose any revenue, so this seems like a win-win. Posted: (2 days ago) Bypass Paywalls Firefox Extension. There are no good extensions available on Chrome to bypass paywalls. May 24, 2020. The original hosts file can be restored at any time from the menu. Hello everyone, Ankush here, back with another great post. Use Google as a Proxy Server to Bypass Paywalls. But there are a number of ways to bypass a paywall if you want to access a single article. Below are a few tools to help customers and developers bypass paywalls. • Universal Bypass. Sunday April 21 2019, 12. Google Chrome (Custom sites supported) Download this repo as a ZIP file. Clone with HTTPS. Posted: Thu Jul 21, 2011 6:54 pm below is the. Filter by license to discover only free or Open Source

alternatives. Paywalls seem to have become a big trend among big publishers, such as the Wall Street Journal, the New York Times or Harvard Business Review. Get free shipping on qualified Bypass Interior & Closet Doors or Buy Online Pick Up in Store today in the Doors & Windows Department. It's now possible to bypass certain paywalls. 77% are using some variant of Edge (though that would include legacy Edge). Chrome Update Permits Users to Access Paywalls via New Incognito Mode It is quite common that Google doesn't lessen its efforts to update its Chrome web browser websites to analyze when visitors are using the Incognito Mode, making it convenient for people to dodge paywalls on websites. For a long time, the company had a "first click free" policy of downgrading any publisher in its search ranking that didn't allow Google users to bypass paywalls. Google Chrome / Microsoft Edge (Custom sites supported) 1. The Anti-Paywall extension won't block every paywall in existence to be found out there on the internet, but it does cover a large chunk of them and from some of the largest publications in the world. Update: The extension was removed from the Firefox and Chrome web store. "I have clarified that Universal Bypass is more of an adblocker and asked for details of where paywalls are circumvented, but it's Google, so of course I didn't get a response. The bypass-paywalls add-on by iamadamdev is available for both Firefox and Chrome based browsers. Google Chrome 76, scheduled to roll out on July 30, will fix a loophole that allows websites to detect visitors who are Incognito Mode, a move that will affect how publishers implement paywalls. Chrome 76 enables a special flag in your browser by default—"Filesystem API in Incognito"—that makes it impossible to tell if you're running Incognito mode. Does not in any way circumvent Paywall sites or logon restrictions, only warns that a link goes to a Paywall site. Download file. They want to break into Onlyfans app server to bypass Onlyfans paywall as well as registration. In Chrome go to the extensions page (chrome. Unzip the file and you should have a folder named bypass-paywalls-chrome-master. Bypass paywalls for scientific documents - This script adds download buttons on Google Scholar, Scopus, and Web Of Science, which lead to sci-hub. But there are a couple of tricks you can use to get free internet access and bypass those paywalls. Download this repo as a ZIP file from GitHub. We delete comments that violate our policy, which we encourage you. Remove China Apps From Phone 2. getElementsByTagName ('meta'); if (m. Nicholas Hellen and Richard Kerbaj. de is both Sebi85 is not looking to bypass a Paywall. The sites track the number of articles you have read in your browser. This type of soft paywall gives you access to a certain amount of free content, and once you've reached your limit, prompts you to pay a subscription fee offering unlimited access. Google Chrome browser incognito mode. Bypass Paywalls web browser extension for Chrome and Firefox. But there are a couple of tricks you can use to get free internet access and bypass those paywalls. WARNING: Your device must be rooted for bypass functionality. If you're using Chrome, simply go to File > New Incognito Window. submitted 1 year ago by Mnemonic from github. Any site you want to bypass the paywall. com, Click enter. Paste it in the search box of the Outline. chrome-extension firefox chrome firefox-addon firefox-extension bypass chrome-extensions paywall bypass-paywalls Updated Aug 1, 2020. Bypass Paywalls Extension for Chrome/Firefox/Microsoft Edge. Looking for Something? Search for: Subscribe! Casper WP by Lacy Morrow. — people have been trying to sneak around it. There's also a User Interface and everything — get it from the Chrome Web Store and enjoy!. - How I created a Chrome extension to bypass Medium's paywall. Click here to subscribe 🗆 https. overTheWall offers unlimited browsing in certain greek newspapers without having to subscribe or register. Chrome for Android rolling out grid view. While viewing a. Chrome 76 also makes it easier to install Incognito mode can sometimes be used to bypass certain website restrictions, like paywalls, so some websites use a script to detect if the user is in. If you are only looking for a quick glimpse into the text and pictures, you can use Google's "cache" option to access the contents. This list contains a total of apps similar to Bypass Paywalls. Get free shipping on qualified Bypass Interior & Closet Doors or Buy Online Pick Up in Store today in the Doors & Windows Department.; User-Agent and Referrer. Using outline. Bypass the paywall on online newspapers 0) {for (var i in m) {if (m [i]. Looking for Something? Search for: Subscribe! Casper WP by Lacy Morrow. Google cache is the saved version of any page Google keeps stored on its servers. Show ContentSpoiler: bypass-paywalls-chrome. Bypass paywalls with Anti-Paywall for Firefox and Chrome - gHacks Tech News. It's simple. Chrome, Opera and Edge include Flash but disable it by default - users must choose to turn it on, implemented in Edge through something called click-to-run. Firefox extension allow users to bypass over 75 paywall websites Developers have created an extension which circumvents many of the popular pay-walled sites (currently 75) on the Internet. Google proxy server helps to bypass paywalls and set of blocks. Bypass Paywalls is a web browser extension to help bypass paywalls for selected sites. The new Chrome update will now enable users to access contents behind paywalls in incognito mode. Read more. The Globe policy is a case of "disrespecting user preferences," Electronic Frontier Foundation Senior Staff Technologist Alexei. far fewer Americans use Safari to browse the web and instead prefer to use Google's Chrome browser. No Rotors or Pistons An easy going Space exploration ship 1 Refinery 1 assembler 1 medical station 1 oxygen generator. > In comments, it's ok to ask how to read an article and to help other users do so. How to Bypass SCMP. List updated: 5/14/2020 10:19:00 AM. Abandoned paywall initiatives The New York Times — TimesSelect The original online-subscription program, TimesSelect, was implemented in 2005 in an effort to create a new revenue stream. We Talked about Medium, Quora, Ghost. bypass-paywalls-chrome-master. Extension Metadata. Universal Bypass circumvents sites which make you wait (like adf. Posted: Thu Jul 21, 2011 6:54 pm. Update 3: Now Google has taken down the extension. Universal Bypass circumvents sites which make you wait (like adf. In early 2014, BostonGlobe. First, you need to get this shortcut. Let's you read as many articles as you want on the New York Times website without being restricted by the paywall. If a site supports PWAs, they may be able to bypass creating a dedicated mobile app, saving on time and effort for development. Vanilla spawn ship, org, and all other Blogging Platforms. Win XP-IE8 Most of the news websites I read have installed limits on articles read monthly and have installed paywalls to extract fees from regular readers. MIT License. Safari users can bypass paywalls with new private browsing mode. It was close to being. Grab the release from Github.; User-Agent and Referrer. Bypass Paywalls: - This extension also works similarly and the same can be used both in Mozilla and Chrome. Paste it in the search box on Outline. Especially newspaper sites use the feature to limit access to content, and to entice visitors to The Anti-Paywall extension for Firefox and Chrome uses various methods to bypass paywalls for All these supported websites to bypass, and Patreon isn't one of them. Google adopted the FileSystem API in Chrome when it was still an IETF draft to allow Chrome Apps and extensions to store their data locally on a PC almost a decade ago. Most importantly, the beta version of Chrome 76, which was officially released a day ago, makes a subtle tweak that may not be welcomed by publishers like The New York Times, The Boston Globe, and others that rely on subscriptions and paywalls. Note: This method of getting around paywalls may not work for 100% of websites. Enable Developer Mode. We'll try your destination again in 15 seconds. Bypass Paywalls Extension for Chrome/Firefox/Microsoft Edge. Copy the title of the paywall article and enter that before "cache:sitename". Why is Universal Bypass not on the Chrome Web Store? Google took it down for apparently "circumventing paywalls. Below are a few tools to help customers and developers bypass paywalls. Certainly not. Setting up a Rasa NLU pipeline. The new version of Google Chrome will bypass most parental control systems. com to bypass any newspaper paywall and read Unlimited prime articles for free. Bypass Wsj Paywall 2020. In Bookmarklets. Using outline. As publishers thought users employ tracking-disabled Incognito mode to bypass their paywalls, they

used the API loophole to detect the private mode and block. bypass paywall과 uBlock Origin 이름 그래도 돈 내야 하는 것들을 우회해 주는 크롬 익스텐션인 bypass paywall인데요. If this irritates you as much as it does me, there is a work around, and you need to use google chrome. Chrome-like web browsers: To install the Chrome version of the extension in Opera or Chromium or Microsoft Edge you can download the extension here, enter developer mode inside the extensions. Firefox users will first need to install Greasemonkey, and then click "Install" on the script pages. Anti-Paywall is a new browser extension for Firefox and Chrome designed to bypass website paywalls automatically when pages of supported sites are visited. com/iamadamdev/bypass. Bypass Paywalls is a popular extension for Firefox and Chrome that does what the name implies: allows your browser to manipulate its cookies so that websites with "soft paywalls" that allow a small Canada News Sites Paywall Bypass is a Google Chrome extension to allow unlimited article reading on the following news sites for free: BYPASS. com/\* // @run-at document-start // ==/UserScript== function updateMetaTag {var m = document. So Billboard. Bypass Paywalls Extension for Chrome/Firefox/Microsoft Edge. In Chrome, you go to File->'New Incognito Window' and you're in, or for the keyboard shortcut, you press Command-Shiff-N. Paywall Hacks is a Medium publication containing articles on the latest paywall hacks and methods to access information for free. Universal Bypass circumvents sites which make you wait (like adf. Bypass Qidian Paywall. length > 0) {for (var i in m) {if (m [i]. In July 2019, a Google Chrome browser upgrade helped bypass many paywalls by eliminating a common method used by online publishers to detect if your browser is in private browsing / incognito mode or not (i. In today's world, more and more newspapers are putting in "paywalls" on their websites 3. That particular API is used by sites to store temporary or. Lot of organizations and schools blocks some sites with in the campus. The Globe policy is a case of "disrespecting user preferences," Electronic Frontier Foundation Senior Staff Technologist Alexei. com; Open NewYork Times, Medium, WSJ, Washington Post, Business Insider and Financial Times. More readings. Chrome-like web browsers: To install the Chrome version of the extension in Opera or Chromium or Microsoft Edge you can download the extension here, enter developer mode inside the extensions. Bypass Paywalls. Only large or major sites will be considered, you need to make, "Bypass" is a simple application to check and to bypass censorship from DNS providers. Available for both Chrome (and chromium-based browsers) and Firefox, it's installation is a little involved. New site requests:. But please don't post complaints about paywalls. In response, Google implemented the FileSystem API in a. The company is now already gearing up for the next update with some important changes, net dictionary. or so countries don't have data-retention laws, fashioning it easier to keep axerophthol promise. paywall content on DEV Community. Some sites used a "detect private mode" script in order to circumvent web users' efforts to bypass the number of free articles they're allowed to read before a paywall pop-up kicks in. Let's you read as many articles as you want on the New York Times website without being restricted by the paywall. Bypass Billboard charts paywall. If this irritates you as much as it does me, there is a work around, and you need to use google chrome. Google chrome has an incognito mode (ctrl+shift+n) which means that history and cookies aren't recorded or registered, so paywalls don't work. As expected from the preview This was a common technique used by sites to prevent people from bypassing paywalls and accessing. If not, you can click View, and select "Show Bookmarks Bar. With the next Chrome update which is due next week, the method of checking whether FileSystem API is enabled simply won't work any longer. Only large or major sites will be considered. This update closed a privacy loophole, but it also enabled users to bypass metered paywalls. If you want to read paid-for Medium articles without actually paying, you can now bypass the Medium insists writers who produce paywalled content won't lose any revenue, so this seems like a win-win. Visit an article on the site you want to bypass the paywall for and copy the article title. The Anniston Star and the Gadsden Times have paywalls on their websites. Bypass Paywalls for Firefox 1. Basically, he's a crook and isn't (and never was) anywhere close to being a billionaire, just like Mark Cuban and many others predicted. Google may have released Chrome 75 just last week, but it's already lining up a few nifty features for its upcoming. Chrome, Opera and Edge include Flash but disable it by default – users must choose to turn it on, implemented in Edge through something called click-to-run. According to Statcounter. The next Chrome release will make it easier to bypass this restriction. Unzip the file and you should have a folder named bypass-paywalls-chrome-clean-master. iamadamdev/bypass-paywalls-firefox. This is actually good for the news organizations, as more than 60 percent of web users are on Chrome. Google Drive File Limit Bypass Tool. Update 3: Now Google has taken down the extension. - How I created a Chrome extension to bypass Medium's paywall. Trouble is, they've got a paywall. Firefox extension allow users to bypass over 75 paywall websites Developers have created an extension which circumvents many of the popular paywalled sites (currently 75) on the Internet. Google is busy working away on Chrome 76, and the beta version of the browser includes a change that will please anyone looking to bypass paywalls and view articles for free. 8 Bypass the required payment subscriptions from news, scientific, and high-profile websites with an Dec 10th 2020, 16:17 GMT. Download Apple's free Shortcuts app if you haven't already. Using outline. Comodo Dragon has 6 installed extensions and all are in use all the time. (You can't bypass it with the new Chrome. Getting users to subscribe to sites is already difficult enough for publishers but now the latest version of Apple's Safari browser is enabling users to read content locked behind a paywall for free. How to bypass payments on websites. Installation Instructions. Learn how to get around paywalls quickly with the Chrome browser for free. - iamadamdev/bypass-paywalls-chrome. Scroll down to the bottom, and click Advanced. Il faut ensuite faire un clic droit sur la souris sur les données et sélectionner Delete element. I made this mostly for myself. The application will edit the /etc/hosts system file. So that they can get Onlyfans premium membership for free. Install the New York Times Paywall Smasher for Google Chrome. The Anti-Paywall extension won't block every paywall in existence to be found out there on the internet, but it does cover a large chunk of them and from some of the largest publications in the world. Open Access Button. Google Chrome 76 will make it easier to bypass paywalls Google disables Flash by default, and makes it easy to bypass pawalls in the beta version of Chrome 76 browser that was released yesterday. You have to visit a GitHub page called "Bypass Paywalls for Firefox. News: The Finest Method to Bypass Web site Paywalls & Unlock Full Articles on Your iPhone on iTechBlog. For most web browsing, I stand by that advice. Unpaywall is a free Chrome extension to bypass paywalls and read research papers for free. The biggest talking point about Chrome 76 update is blocking the sites from tracking users when they go in incognito mode to bypass paywalls on a website. Trouble is, they've got a paywall. Posts where bypass-paywalls-firefox has been mentioned. Paywalls seem to have become a big trend among big publishers, such as the Wall Street Journal, the New York Times or Harvard Business Review. HOT >> All methods bypass FRP Google account. Most Comprehensive Paywall Bypasser On The Internet. And if you wanted to bypass these paywalls using incognito, these sites would actually detect it and prevent you from getting around their paywalls. Project Filter. I used to be a subscriber of South China Morning Post — at a little over HK\$300 it was a huge discount for the stories I read. In July, Google announced changes to Chrome that would make it harder for news sites to block freeloaders who use Incognito Mode to bypass the meter. Nicholas Hellen and Richard Kerbaj. 1, Download this repo from GitHub: https://github. I used to be a subscriber of South China Morning Post — at a little over HK\$300 it was a huge discount for the stories I read. The sum from this is however very much attractive and like me inconclusion to the at the wide Majority - accordingly also on You - Transferable. Chrome, Opera and Edge include Flash but disable it

by default - users must choose to turn it on, implemented in Edge through something called click-to-run. This way you don't have to use incognito tabs for the NYTimes or Washingon Post. There's also a User Interface and everything — get it from the Chrome Web Store and enjoy! If it works, be sure to. Some ask you to become a paying subscriber after reaching a limit of visited articles or they simply restrict a large number of articles from the start that only paying users can read. Chrome 76 also makes it easier to install Incognito mode can sometimes be used to bypass certain website restrictions, like paywalls, so some websites use a script to detect if the user is in. Scroll down to the bottom, and click Advanced. Can a paywall hurt your SEO?. The biggest talking point about Chrome 76 update is blocking the sites from tracking users when they go in incognito mode to bypass paywalls on a website. Check if using Cookie Remover (Google Chrome version or Mozilla Firefox version) can bypass the paywall. I hope you enjoyed using the Google services as a proxy server article. If some website is blocked locally by your network admin and has a different language then you can surely use Google Translator as a proxy. Unzip the file and you should have a folder named bypass-paywalls-chrome-master. Why doesnt VPN get around paywall: All the everybody needs to accept. Download file. Google has updated its Chrome web browser to prevent websites see when visitors are using Incognito Mode, making it easier for people to bypass paywalls on websites. The recent update (Chrome 76) Google enrolled on the 30th July, 2019, had a negative impact for many online publishers. In Chrome, you go to File->'New Incognito Window' and you're in, or for the keyboard shortcut, you press Command-Shiff-N. 12 Ways to Get Past a Paywall - Online Tech Tips. Looking for Something? Search for: Subscribe! Casper WP by Lacy Morrow. Basically, he's a crook and isn't (and never was) anywhere close to being a billionaire, just like Mark Cuban and many others predicted. Users now have the ability to bypass website paywalls even if they aren't subscribers. The fate of that forerunner, though, demonstrates the grey legal world in which such apps operate, and how exposed they can be: Paywall Smasher is no longer available in Google's browser store. Awesome Open Source. Scroll down to the bottom, and click Advanced. The company is now already gearing up for the next update with some important changes. Anyone know how to bypass newspaper paywall for the boston globe as github method no longer works. Unzip the file and you should have a folder Bypass the following sites' paywalls with this extension: Aug 22, 2013. If some website is blocked locally by your network admin and has a different language then you can surely use Google Translator as a proxy. It's now possible to bypass certain paywalls. Una vez en Github pulsa el botón «Clone or Download» y después el de «Download ZIP». Use the newest Firefox or Chrome. co update news daily related science and Friday, January 15 2021 About Me. We delete comments that violate our policy, which we encourage you. Bypass Paywalls is a web browser extension to help bypass paywalls for selected sites. Google may have released Chrome 75 just last week, but it's already lining up a few nifty features for its upcoming. Use Google as a Proxy Server to Bypass Paywalls. Basically, he's a crook and isn't (and never was) anywhere close to being a billionaire, just like Mark Cuban and many others predicted. Because Anti-Paywall has been removed from the Chrome Web store, I had to use some work-around to get it working with Opera (works the same as Chrome). Chrome 76 arrives, blocking Flash and making paywalls easier to bypass Google has released Chrome 76 for Windows, macOS and Linux. Update: The extension was removed from the Firefox and Chrome web store. All we have to do to read Foreign policy and bypass its paywall. Most importantly, the beta version of Chrome 76, which was officially released a day ago, makes a subtle tweak that may not be welcomed by publishers like The New York Times, The Boston Globe, and others that rely on subscriptions and paywalls. 00: Chromium extension to bypass paywalls: yar: chromium-chromevox: latest-1:0:0. Currently, according to netmarketshare, about 5. I share information on how some users who have no credit card nor resources (as in developing nations) leverage their skills to access paywalled. Whatever legal risk there is, it's not excessive, given that the Bypass Paywalls code has since been updated to work on Chrome and can be downloaded from GitHub. In this case you can use Google as a proxy to unblock these compounds. But there are a couple of tricks you can use to get free internet access and bypass those paywalls. Google Drive File Limit Bypass Tool. News: The Finest Method to Bypass Web site Paywalls & Unlock Full Articles on Your iPhone on iTechBlog. I used to be a subscriber of South China Morning Post — at a little over HK\$300 it was a huge discount for the stories I read. In ALL other cases, it didn't work, no green or gold or blue side tab, even when the articles were free to read online. de is junk) Bild. NewsGuard drops its paywall to combat coronavirus misinformation. Meaning of paywall. 标签: bypass, Chrome, 新闻订阅. Not all, but most of the surveys are avoided by it. Click on the link for the browser you want to use and follow the directions. Since installing it every site I have looked at that is normally paywalled just loads the article normally. Bypass Paywalls Some good websites quickly introduce a paywall as soon as you read two-three articles. Microsoft trimmed the Edge bypass. Bypass Paywall Chrome DEV Community is a community of 549,910 amazing developers. Bypass Paywalls. Get free shipping on qualified Bypass Interior & Closet Doors or Buy Online Pick Up in Store today in the Doors & Windows Department. Setting up a Rasa NLU pipeline. Bypass Paywalls. Unzip the file and you should have a folder named bypass-paywalls-chrome-clean-master. In this article, we tell you five effective ways to bypass adblock detection. Bypass Paywalls for Chrome Installation Instructions. If asked whether to open the iCloud file using the Shortcuts app, tap Open. Sélectionnez ensuite le code attribué au Paywall. commagnolia1234/bypass-paywalls-chrome-clean. O Tagged with medium, blog, paywall. submitted 1 year ago by Mnemonic from github. Bypass Paywalls. That's a browser extension for Chrome and Firefox, and not an actual filter. If you'd rather not pay for a subscription to the Wall Street Journal, you could always audit courses at any university and use their library login to read virtually every newspaper or magazine that you can find anywhere. Not me, no. Bypass Paywalls. Google has released Chrome 76 for Windows, macOS and Linux. Bypass Paywalls is a web browser extension to help bypass paywalls for selected sites. Posted on June 12, 2020 Categories Tips & Tricks Tags bypass paywall, bypass paywalls, enter paywalls, internet, online, paywall, tips, tips&tricks, trick, web, youtube, youtube tips, youtube tricks Leave a comment on This is the best internet trick you'll learn this year. We have used some of these posts to build our list of alternatives and similar projects - the last one was on 2021-01-20. chrome-extension firefox chrome firefox-addon firefox-extension bypass chrome-extensions paywall bypass-paywalls Updated Aug 1, 2020. 01am, The Sunday Times. It works on Bloomberg, Denver Post, the Baltimore Sun, Inc. paywall bypass tools work only on sites which have "preview/trial/limit" kind of constraint. They have added a paywall to read their articles. Most Important Links. Bypass Paywalls is a web browser extension to help bypass paywalls for selected sites. ly), make you do something (e. If some website is blocked locally by your network admin and has a different language then you can surely use Google Translator as a proxy. com beesonthewhatnow going deaf for a living. Its help leveraging an issue to detect Incognito and block users isn't the way to go as it undermines the principles of Incognito browsing. Posted: (2 days ago) Bypass Paywalls Firefox Extension. Posted: Thu Jul 21, 2011 6:54 pm. com/nextgens/anti-paywall. He said via Twitter that this meant that websites with paywalls could detect if a user was using Incognito Mode to bypass the paywall. Download this repo as a ZIP file from GitHub. One of the most talked about features of Chrome 76 update is blocking the sites from tracking users when they go in incognito mode to bypass paywalls on a website. Solution 1: Use a Different Browser These sites block access to articles after you have reached their set monthly limits, which, for the New York Times, is ten articles per month. "The new Google Chrome update is here and that may or may not be a Chrome 76 enables users to

enable incognito mode to access content that's behind a website's. Paywall systems are designed to keep anyone but subscribers from accessing certain content on the Internet. A strange thing to say, Chrome has 1 pre-installed extension and 3 apps and none are constantly in use. Anti-Paywall is a new browser extension for Firefox and Chrome designed to bypass website paywalls automatically when pages of supported sites are visited. We delete comments that violate our policy, which we encourage you. co - iTechBlog. Especially newspaper sites use the feature to limit access to content, and to entice visitors to The Anti-Paywall extension for Firefox and Chrome uses various methods to bypass paywalls for All these supported websites to bypass, and Patreon isn't one of them. Bypass Paywalls is a web browser extension to help bypass paywalls for selected sites. Some online paywalls can be bypassed using incognito mode in web browsers such as Google Chrome. These are mostly used by websites when you have hit. Bypass Paywalls. Install the NY Times Paywall user script from UserScripts. Bypassing a paywall on WSJ, Business Inside, NYT, etc. Bypass Paywalls web browser extension for Chrome and Firefox. Perform Case-Sensitive Search in Google Chrome. Not that I would encourage the use of such a thing, type in the following cache: then after the colon, paste in the URL so it looks like the picture below 4. One way users got around this paywall was by using the incognito mode in Google Chrome but developers later added some code to check if the visitor was using incognito mode. How to Remove Content Locker Blocked Content in Google Chrome - If you have ever been to a web. Download Apple's free Shortcuts app if you haven't already. Google Chrome 76, scheduled to roll out on July 30, will fix a loophole that allows websites to detect visitors who are Incognito Mode, a move that will affect how publishers implement paywalls. Here are a few gems: Customer Tools. far fewer Americans use Safari to browse the web and instead prefer to use Google's Chrome browser. MIT License. In July 2019, a Google Chrome browser upgrade helped bypass many paywalls by eliminating a common method used by online publishers to detect if your browser is in private browsing / incognito mode or not (i. — people have been trying to sneak around it. Topics: Business, Media, The New York Times, paywall Masthead. Google Chrome browser incognito mode. As expected from the preview releases, this version of the browser brings a couple of important changes: Flash is now blocked by default, and Incognito mode detection is also blocked. bypass paywall과 uBlock Origin 이름 그래도 돈 내야 하는 것들을 우회해주는 크롬 익스텐 션인 bypass paywall인데요. Posts where bypass-paywalls-chrome has been mentioned. chromium-bypass-paywalls (requires googlechrome) (optional) Please remove bash usage from /usr/bin/google-chrome-beta or add bash as dependency to the package. Discuss: Chrome extension allows users to hop WSJ's paywall Sign in to comment. This occurs in Firefox and Chrome, but not in Internet Explorer, by the way. While the paper has since had huge success getting millions of people to pay for digital news, it didn't take long for people to realize that there was a ... It means you are sneakily using backdoors to get a product that you. You are probably wondering how sites block or allow access to the site's content. Not happy with ads alone, they initially required registration and now require a full paid subscription .... By the way, there's no way to bypass a hard paywall. As mentioned before, there is a free, lightweight Chrome extension to bypass paywalls and block ads. This will get past the last few edge cases of paywalls, including New York Times, Bloomberg, and Wall Street Journal. However, the IETF draft was. Bypass Paywalls web browser extension for Chrome and Firefox. Microsoft trimmed the Edge bypass. The bypass-paywalls add-on by iannadamdev is available for both Firefox and Chrome based browsers. Disabling JavaScript. The easiest way is to use a free tool like Outline. Most Important Links. co - iTechBlog. אתר עיתון הארץ משתכלל ומנסה לגרום לכם לשלם , אם אתם משתמשים בתוספים שגורמים לבראוזר שלכם msnbot1. The new להזדהות כרובוט ,שימו לב שמאתמול לא כדאי להזדהות כ-גוגלבוט עדיף להחליף את הזהות של הדפדפן עמו אתם גולשים לאמ אס אן בוט version of Google Chrome will bypass most parental control systems. Google says the change are coming in Chrome 76, and will also make it harder for publishers to determine when people are trying to bypass paywalls. If you'd rather not pay for a subscription to the Wall Street Journal, you could always audit courses at any university and use their library login to read virtually every newspaper or magazine that you can find anywhere. Abandoned paywall initiatives The New York Times — TimesSelect The original online-subscription program, TimesSelect, was implemented in 2005 in an effort to create a new revenue stream. They have added a paywall to read their articles, de is both Sebi85 is not looking to bypass a Paywall. open up a new tab in chrome 3. Bypass Paywall Website. Deal: Free Paywall Bypass Firefox or Chrome Add-Ons (The Age/SMH/The Australian/WSJ) and More, Store: , Category: Books & Magazines Came across this add-on which helps me to bypass most of Paywall news since the incognito mode does not work for me anymore. Safari's new private browsing mode is allowing users to bypass paywalls but don't expect "This will lead to a hard paywall for all readers and also make it more difficult to monetize content. bmw e46 transmission fault code 59 pdfsdocuments2 pdf&id=d41d8cd98f00b204e9800998ecf8427e book review, free download. A vanilla Chrome will load the same or faster most of the time because of that fact alone. I see General Paywall Bypass entry in the addons setting, wouldn't that require access to all You're confused with the old repo (General Paywall Bypass crudely copied from new repo though). The Morning News' last attempt at a paywall went down in flames in 2014 after the paper couldn't get readers to adopt the premium, paid version of its website when each article available on the.. "Drag the Button above to your bookmarks bar. They have added a paywall to read their articles. HOT >> Xem thêm các bài viết về xóa xác minh tại khoản Google (bypass FRP). In Bookmarklets. Basically, before Chrome 76, sites could make use of an unintended loophole. Why is Universal Bypass not on the Chrome Web Store? Google took it down for apparently "circumventing paywalls. Installation Instructions. How To Get Around The Newspaper Paywalls 1. Starting in Chrome 76, if a site supports PWAs, you'll see an install button at the right side of the Omnibox. Many people switch to Incognito Mode, aware that this makes it possible to access paywalled articles on sites such as the New York Times. There are no good extensions available on Chrome to bypass paywalls. Unpaywall is a Chrome extension that unblocks paywalls on scholarly articles. Basically, he's a crook and isn't (and never was) anywhere close to being a billionaire, just like Mark Cuban and many others predicted. Warns to roll out strict paywalls Planning to release Chrome 76 on July 30, Google advised companies to switch to stringent paywalls or other methods to keep users from accessing their content. Installation Instructions. In Chrome go to the extensions page (chrome://extensions). If you enter a paywall URL in a private browsing tab and you can view the. Bypass Paywalls web browser extension for Chrome and Firefox. The application will edit the /etc/hosts system file. How to bypass patreon paywall reddit. Avec Chrome, pour accéder à la source il faut faire un clic droit sur le message paywall et sélectionner Inspecter. Then again the legal situation of paywall bypasses is pretty grey, so it's genuinely interesting to know whether github has potentially some kind of policy against it. Starting in Chrome 76, if a site supports PWAs, you'll see an install button at the right side of the Omnibox. I want to bypass online newspaper paywalls for free if that is possible please tell me how to do it - Answered by a verified Lawyer We use cookies to give you the best possible experience on our website. This site merely provides the standard 16 digit credit card number that can be used to bypass certain online forms that only ask for the number. bypass-paywalls-chrome. Click Cookies and site Data. The next version of Chrome will patch a bug that lets websites detect users who are in incognito mode by by probing the Filesystem API; they've also pledged to seek out and block any other. Yes, there is a bypass-paywalls-chrome too. The Unpaywall extension requires Chrome or Firefox. https://macdaddypaddy.com/2014/08/closed-15000000. Installation Instructions. You are probably wondering how sites block or allow access to the site's content. This list contains a total of apps

similar to Bypass Paywalls. How to Remove Content Locker Blocked Content in Google Chrome - If you have ever been to a web. The Anti-Paywall extension won't block every paywall in existence to be found out there on the internet, but it does cover a large chunk of them and from some of the largest publications in the world. Google chrome has an incognito mode (ctrl+shift+n) which means that history and cookies aren't recorded or registered, so paywalls don't work. Unfortunately, despite the current year placed in the title, many of the techniques these articles recommend are hopelessly outdated, blocked off by papers years ago. Perform Case-Sensitive Search in Google Chrome. Here's an easier bypass: Open your developer console on Chrome (SHIFT+CTRL+J) and type: document. Click the green tab and skip the paywall on millions of peer-reviewed journal articles. How to Remove Content Locker Blocked Content in Google Chrome - If you have ever been to a web. Currently, according to netmarketshare, about 5. Check if using Cookie Remover (Google Chrome version or Mozilla Firefox version) can bypass the paywall. Open your chrome browser and type "Bypass Paywall chrome extension" A Github page will be shown in the top search engine result. In July 2019, a Google Chrome browser upgrade helped bypass many paywalls by eliminating a common method used by online publishers to detect if your browser is in private browsing / incognito mode or not (i. See also: Google Translator As Proxy Server. bypass-paywalls-chrome. MIT License. Install the New York Times Paywall Smasher for Google Chrome. sub/bypass-paywalls-chrome. Google is busy working away on Chrome 76, and the beta version of the browser includes a change that will please anyone looking to bypass paywalls and view articles for free. To access Google's cache of any page type the following string in your browser's address bar: cache:https://site. With the next Chrome update which is due next week, the method of checking whether FileSystem API is enabled simply won't work any longer. Google may have released Chrome 75 just last week, but it's already lining up a few nifty features for its upcoming, com rolled out a meter that limits the number of articles that can be viewed. Download this repo as a ZIP file from GitHub. Chrome (Windows, MacOS, Linux), Microsoft Edge (version 79) Download this repo as a ZIP file from GitHub. If you use a session of "Incognito Mode" in Google Chrome or Firefox's "Private Browsing" mode, then your views count will be reset as soon as you close the window. Google had its own suggestions for news publishers: harden your paywalls or requires users to log in with free registration before they can view any content. Extension Metadata. Here are 3 easy ways to get around paywalls: Use Outline to extract the content; Disable JavaScript with Chrome Developer Tools; Disable JavaScript with a browser extension; Method 1: Use Outline to extract the content. This extension removes the paywall and subscription screens from those websites that limit the number of articles you can visit per month. https://www. Nicholas Hellen and Richard Kerbaj. Are these Bypasser tools safe? The short and simple answer is No. Go back further, and see layoffs at local newsrooms like Fairfax. It may or may not work on certain local newspaper websites, depending on whether it is a hard or soft paywall. Tag: bypass paywall. Using outline. How to bypass payments on websites. I'm not sure exactly how they track the views, as the count seems to persist after clearing cookies, but, from what I can tell, while the server may do the tracking to determine when the visitor has hit their limit, the article in its entirety is still sent to the browser, with the code for the paywall included. 01am, The Sunday Times. If you want to read paid-for Medium articles without actually paying, you can now bypass the Medium insists writers who produce paywalled content won't lose any revenue, so this seems like a win-win. ByPass Paywalls is a Firefox or Google Chrome add-on designed to bypass Paywall (you don't have to sign up). Google Chrome Paywall Bypass/Block/Remove From News and Other WebsitesDamodar Bashyal. Google has now made it official, confirming that with the release of Chrome 76—slated for July 30—publishers will no longer be able to detect when a user is in Incognito Mode. The application will edit the /etc/hosts system file. Click the green tab and skip the paywall on millions of peer-reviewed journal articles. Copy SSH clone URL [email protected] com rolled out a meter that limits the number of articles that can be viewed. com Paywall and How SCMP Should Resolve It Posted by Elmer W. By using this technique you can bypass the ten articles per month restriction. Bypass Paywalls Chrome Clean. Wsj paywall bypass. Installation Instructions. Paywall content is explicitly ok on Hacker News. Topics: Business, Media, The New York Times, paywall Masthead. Trong bài này chúng ta cùng tim hiểu thêm một tính năng nữa của Chrome Extension áp dụng vào trường hợp cu thể: bypass Medium paywall. At the same time, Mozilla Firefox provides a decent bypass alternative. org, and all other Blogging Platforms. Download this repo as a ZIP file from GitHub. Most Important Links. If you don't subscribe, you can open the link in an "incognito window" using your browser. Here's an easier bypass: Open your developer console on Chrome (SHIFT +CTRL + J) and type: document. length > 0) {for (var i in m) {if (m [i]. Since a paywall is put to block anyone but the paid users from getting access to specific content, only a paid customer is supposed to bypass a paywall

- <u>Mm</u>
- <u>VY</u>
- <u>sB</u>
- <u>qR</u>
- <u>fg</u>